# [220 / 319] Copying

Meena Syamkumar Andy Kuemmel

# Test yourself!

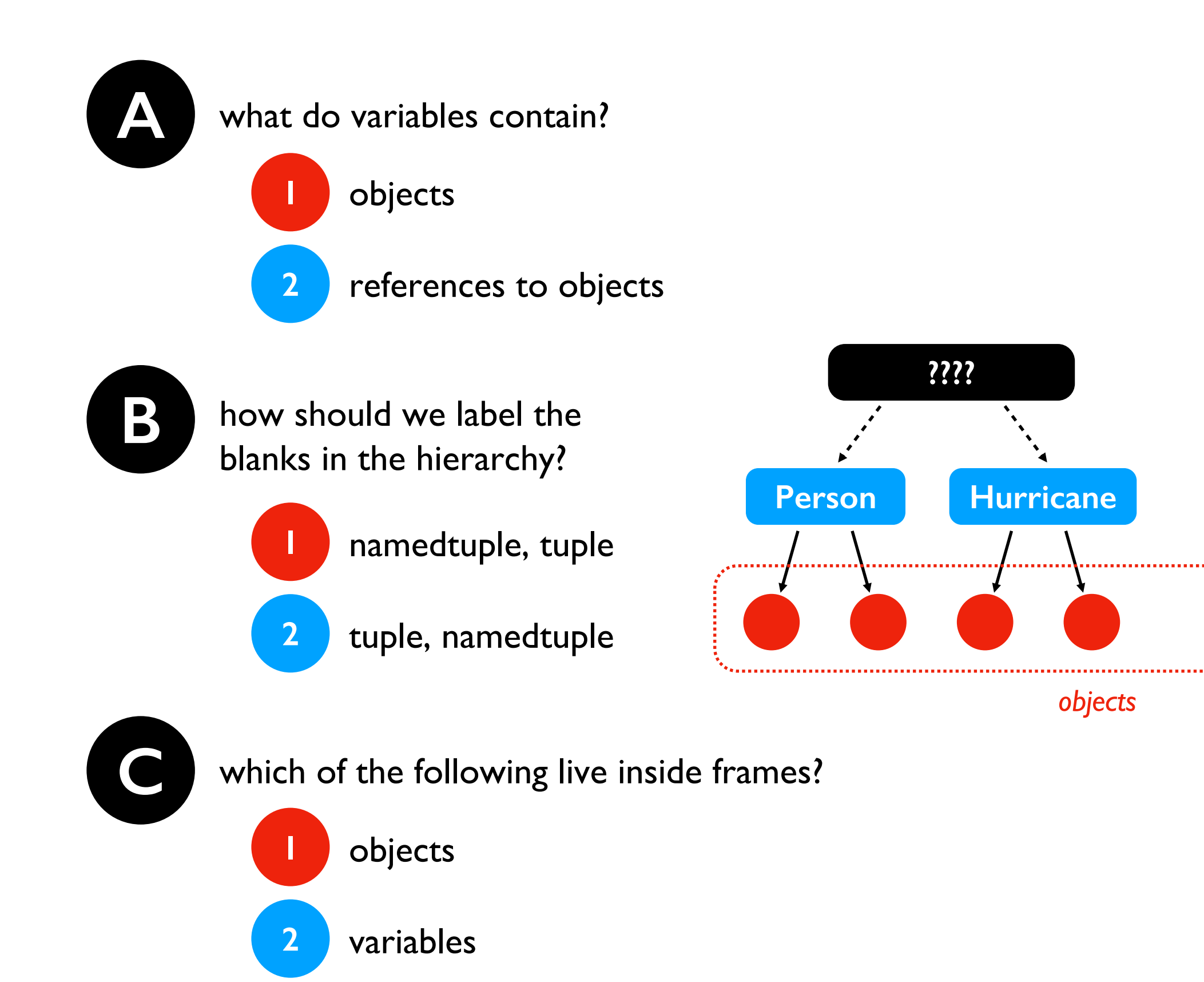

**????**

# Learning Objectives Today

Practice objects/references!

Levels of copying

- Making a new reference
- **Shallow copy**
- Deep copy

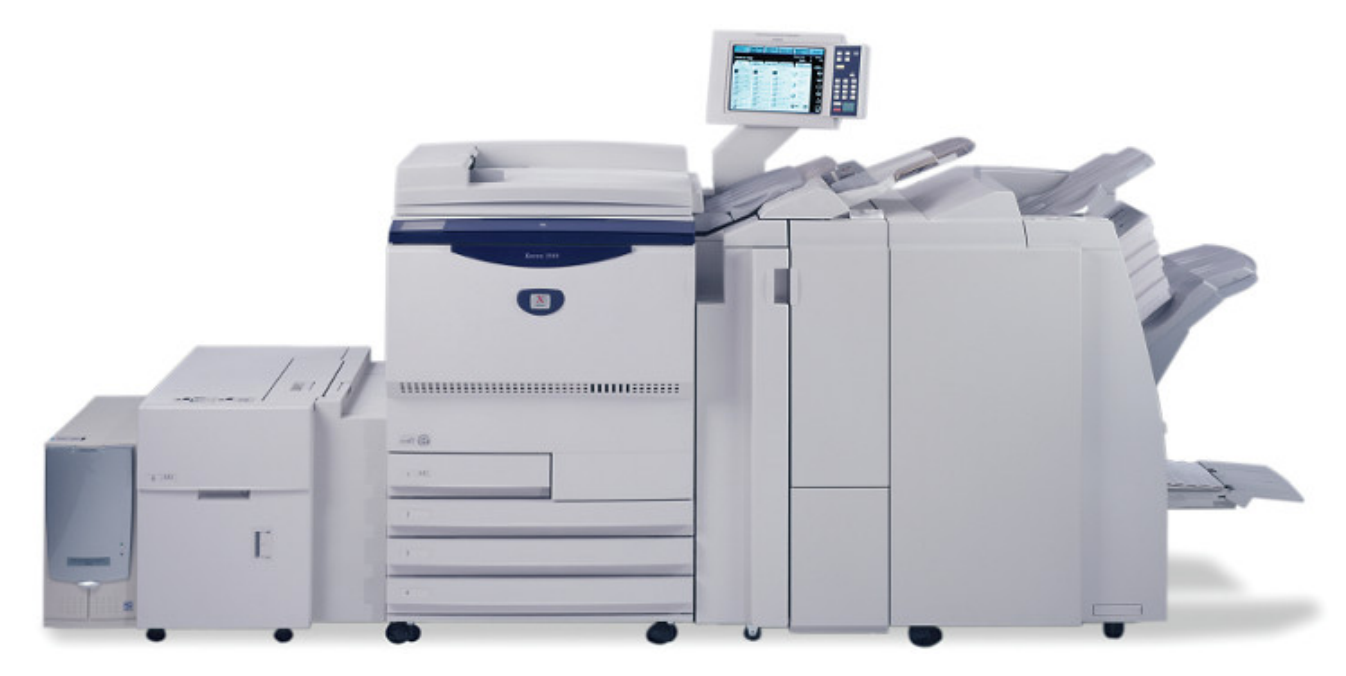

https://www.copymachinesdirect.com/copier-leasing.php

#### Read:

✦ Sweigart Ch 4 ("References" to the end) https://automatetheboringstuff.com/chapter4/

# Today's Outline

### Review

More references

### Copying

- reference
- shallow
- deep

Worksheet

### Worksheet Problem 1

### What does assignment ACTUALLY do?

$$
x = [ "A" , "B", "C" ]
$$
  

$$
y = x
$$

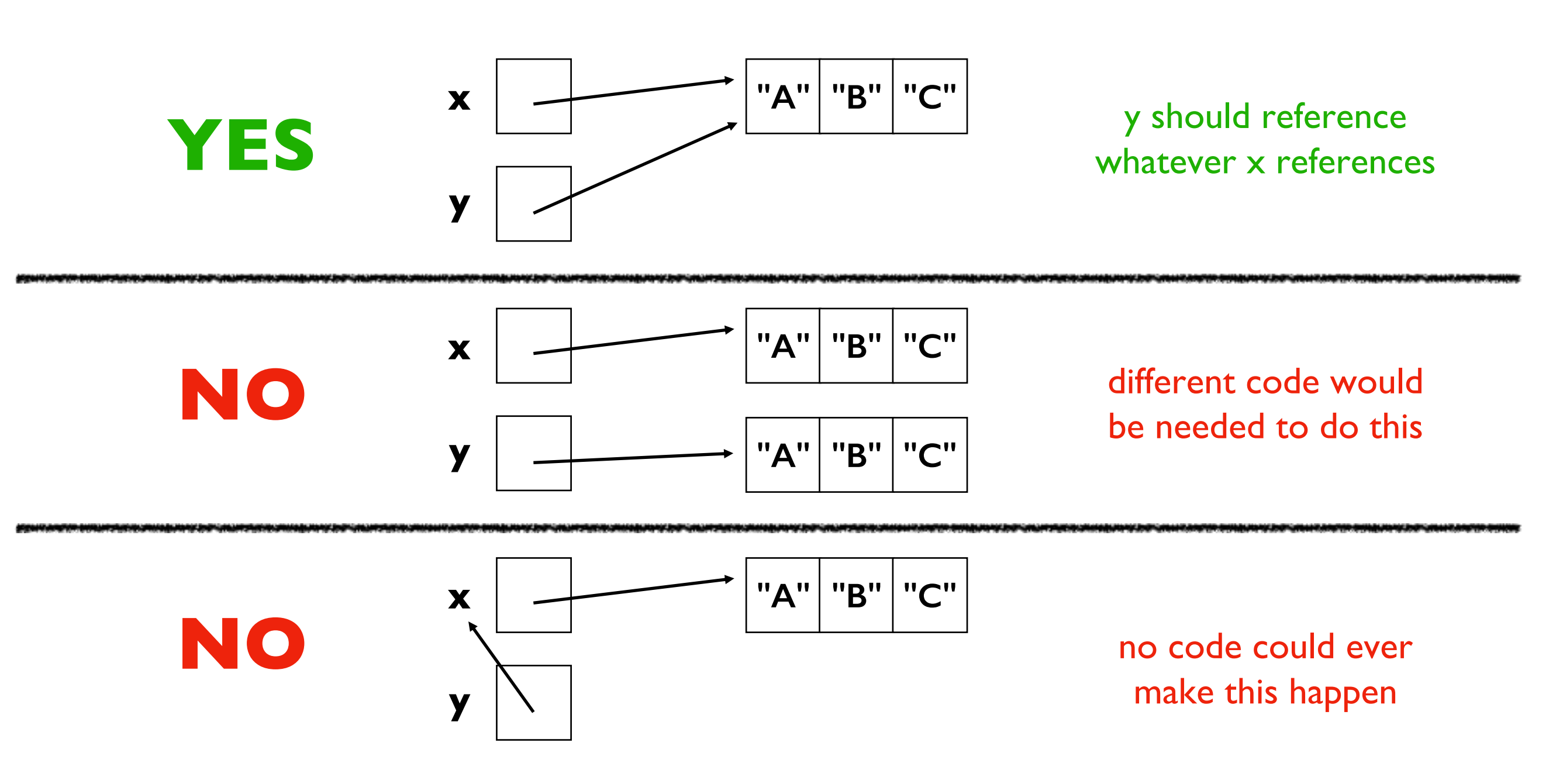

### What does assignment ACTUALLY do?

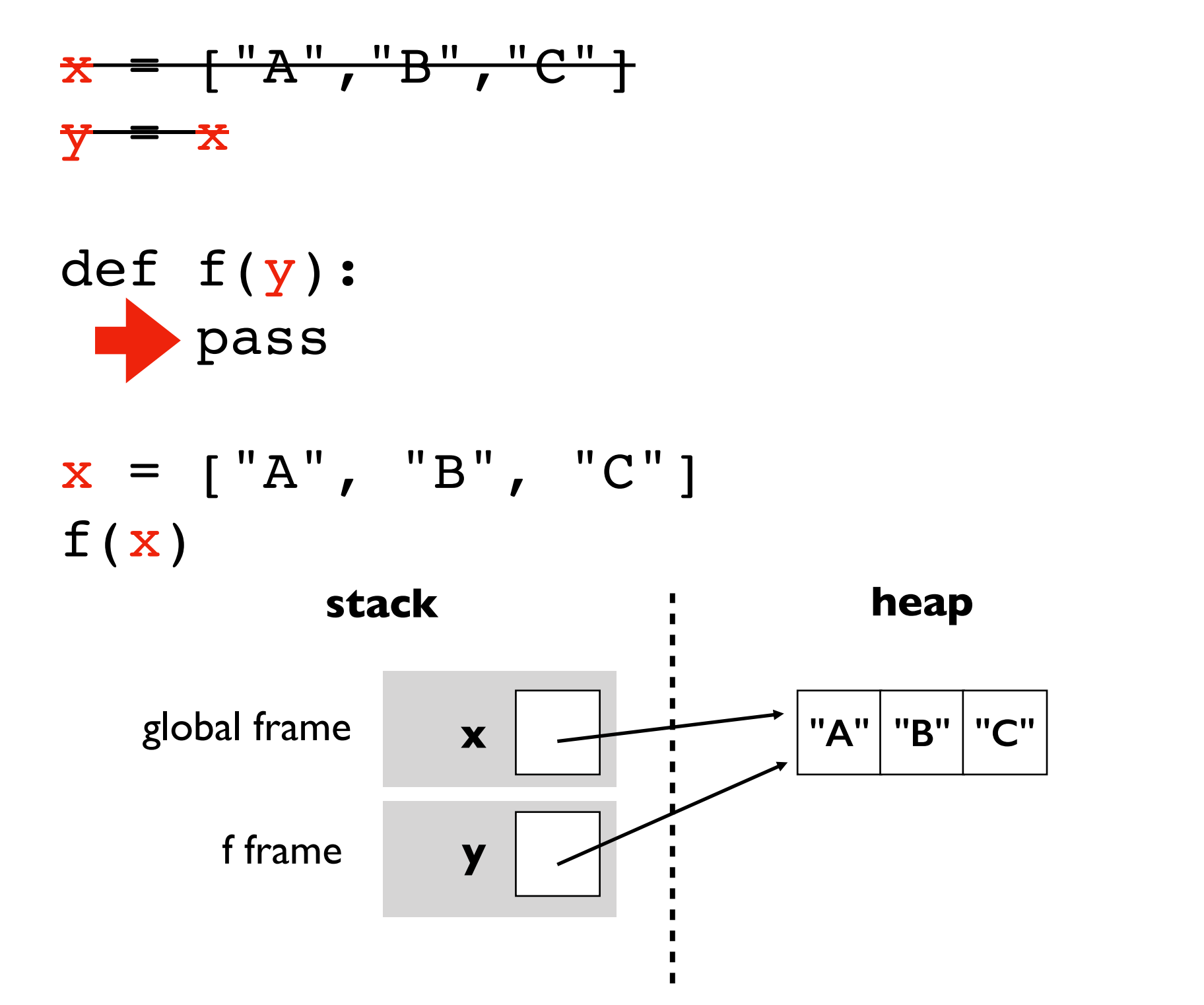

### Example 1

 $x = \{\}$ 

 $y = x$  $y['WI''] = "Madison"$ print(x["WI"])

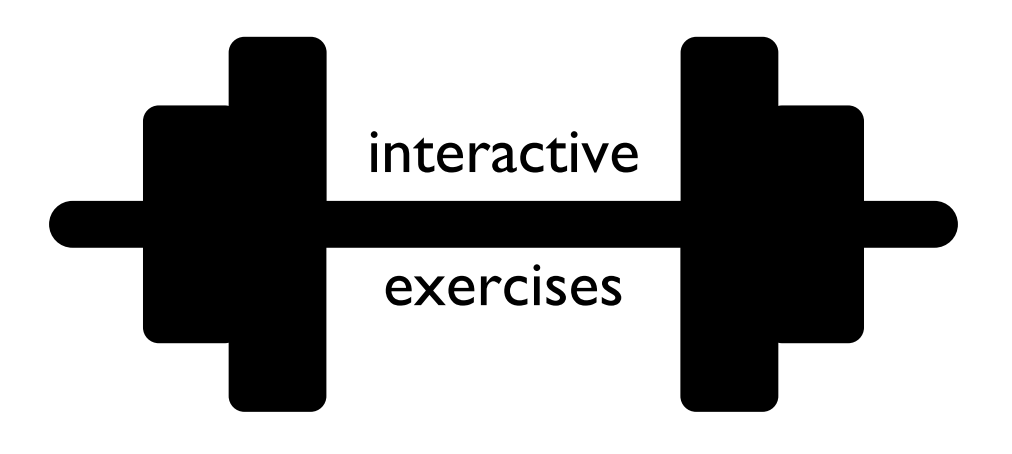

### Example 2

```
def foo(nums):
    nums.append(3)
    print(nums)
items = [1, 2]numbers = items
foo(numbers)
print(items)
print(numbers)
```
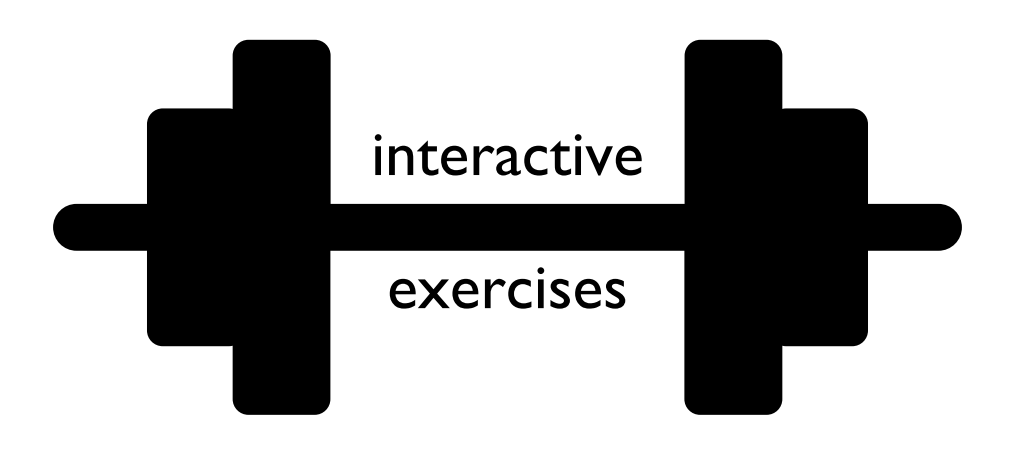

### Example 3

```
x = ["aaa", "bbb"]
y = x[:)x.pop(0)
print(len(y))
```
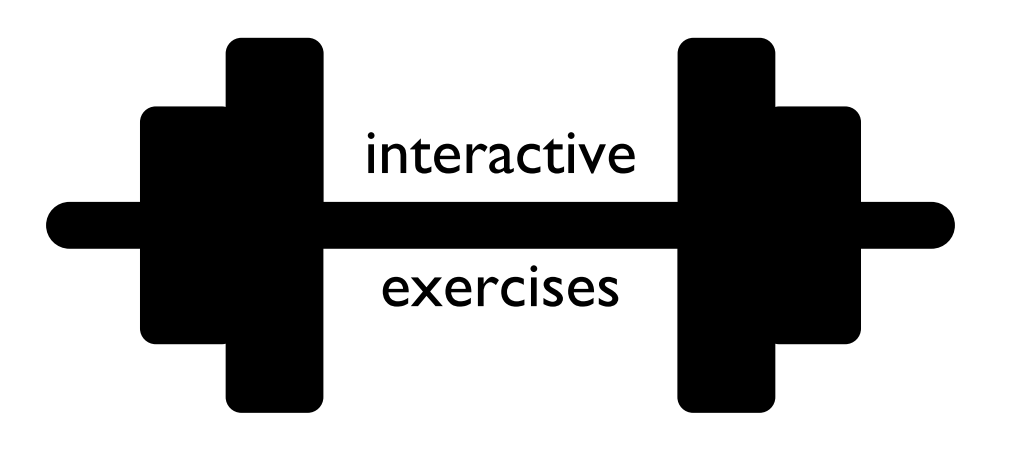

### Worksheet Problems 2-6

# Today's Outline

### Review

More references

### Copying

- reference
- shallow
- deep

Worksheet

```
from recordclass import recordclass
```

```
Person = recordclass("Person", ["name", "score", "age"])
```

```
alice = Person(name="Alice", score=10, age=30)
bob = Person(name="Bob", score=8, age=25)
\text{team} = [\text{alice}, \text{bob}]players = \{''A'': \text{alice}, "B'': bob\}
```
#### **State:**

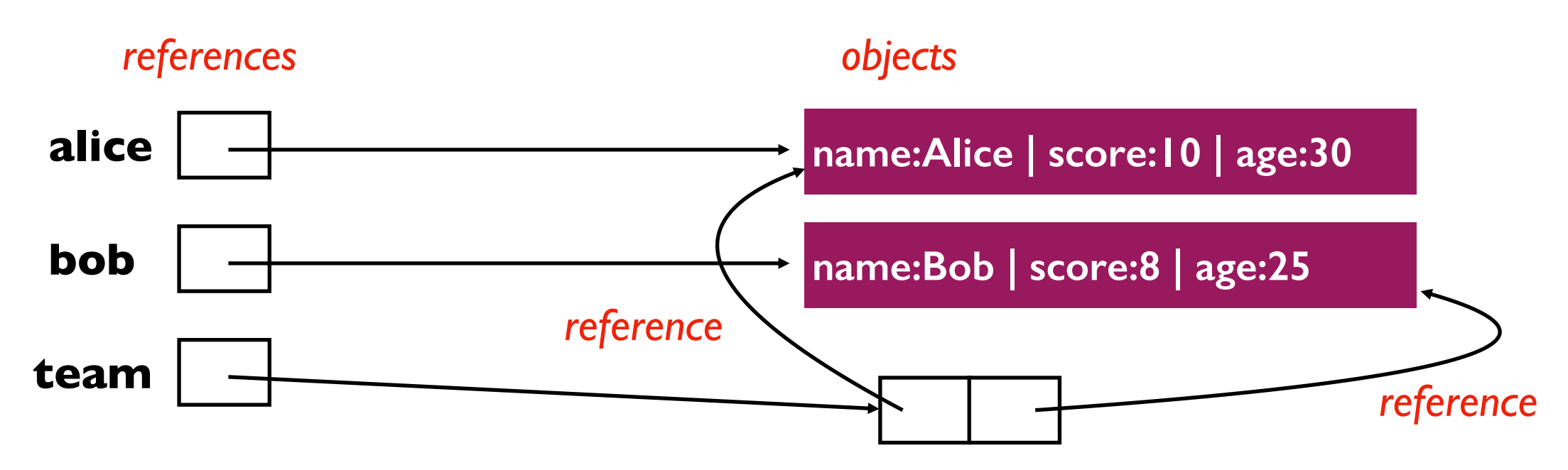

**what DID NOT happen:** team contains the alice and bob variables

what DID happen: team contains references to the objects referenced by bob and alice

```
from recordclass import recordclass
```

```
Person = recordclass("Person", ["name", "score", "age"])
```

```
alice = Person(name="Alice", score=10, age=30)
bob = Person(name="Bob", score=8, age=25)
\text{team} = [\text{alice}, \text{bob}]players = \{''A'': \text{alice}, "B'': bob\}
```
#### **State:**

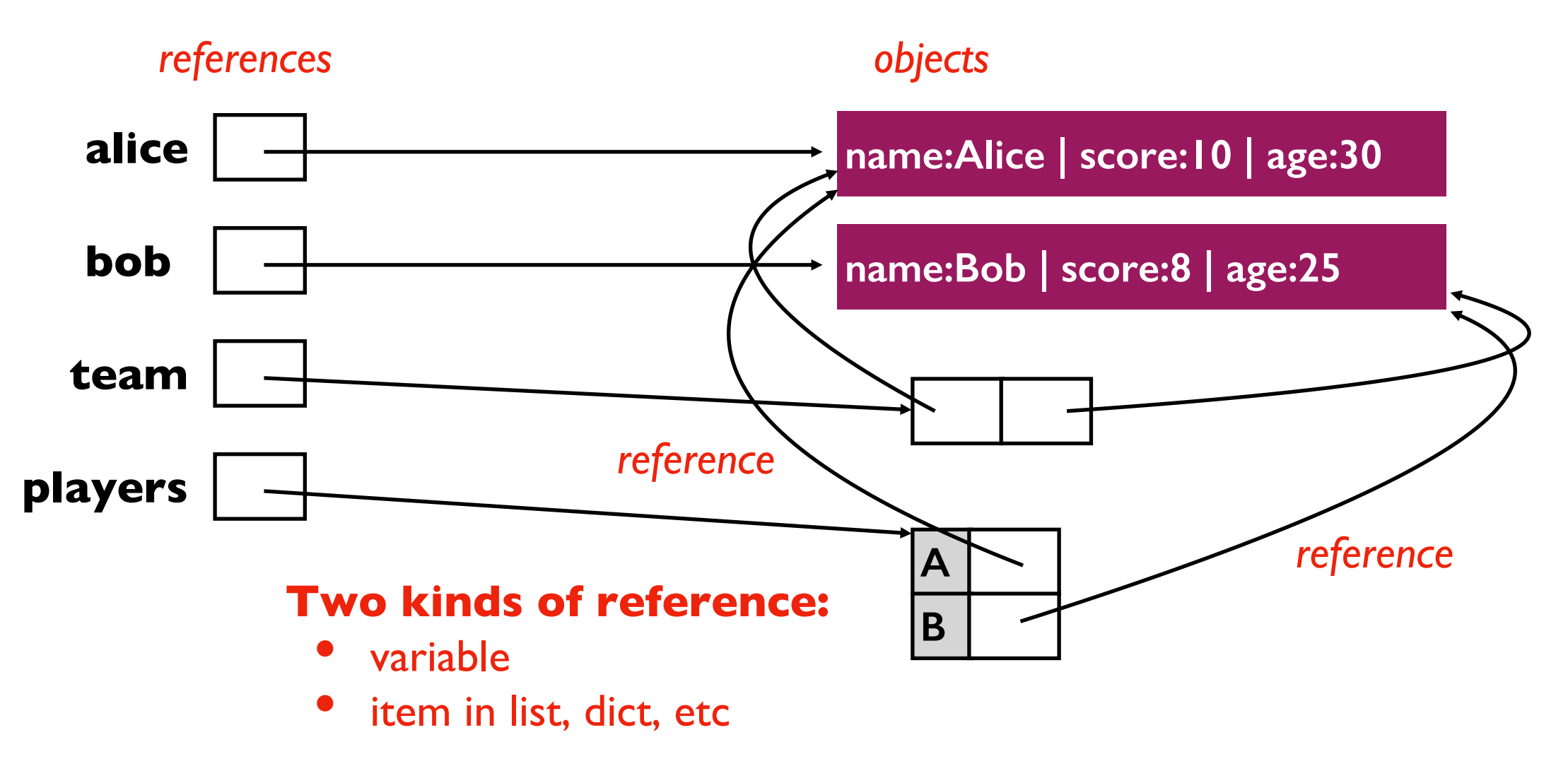

### Deduplication review

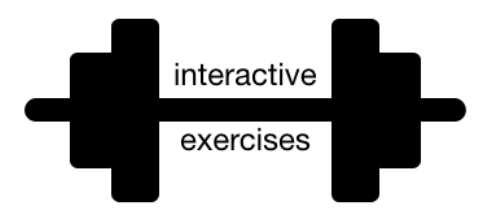

```
x = 2**4y = 2**4z = yprint(x == z, x is z)x = 2**100y = 2**100z = yprint(x == z, x is z)
```
# Today's Outline

Review

More references

### Copying

- reference
- shallow
- deep

Worksheet

### Three Levels of Copy

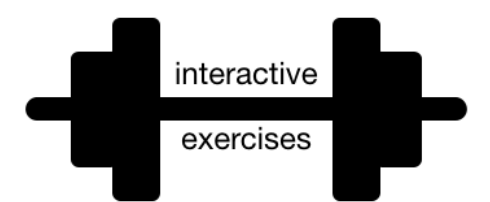

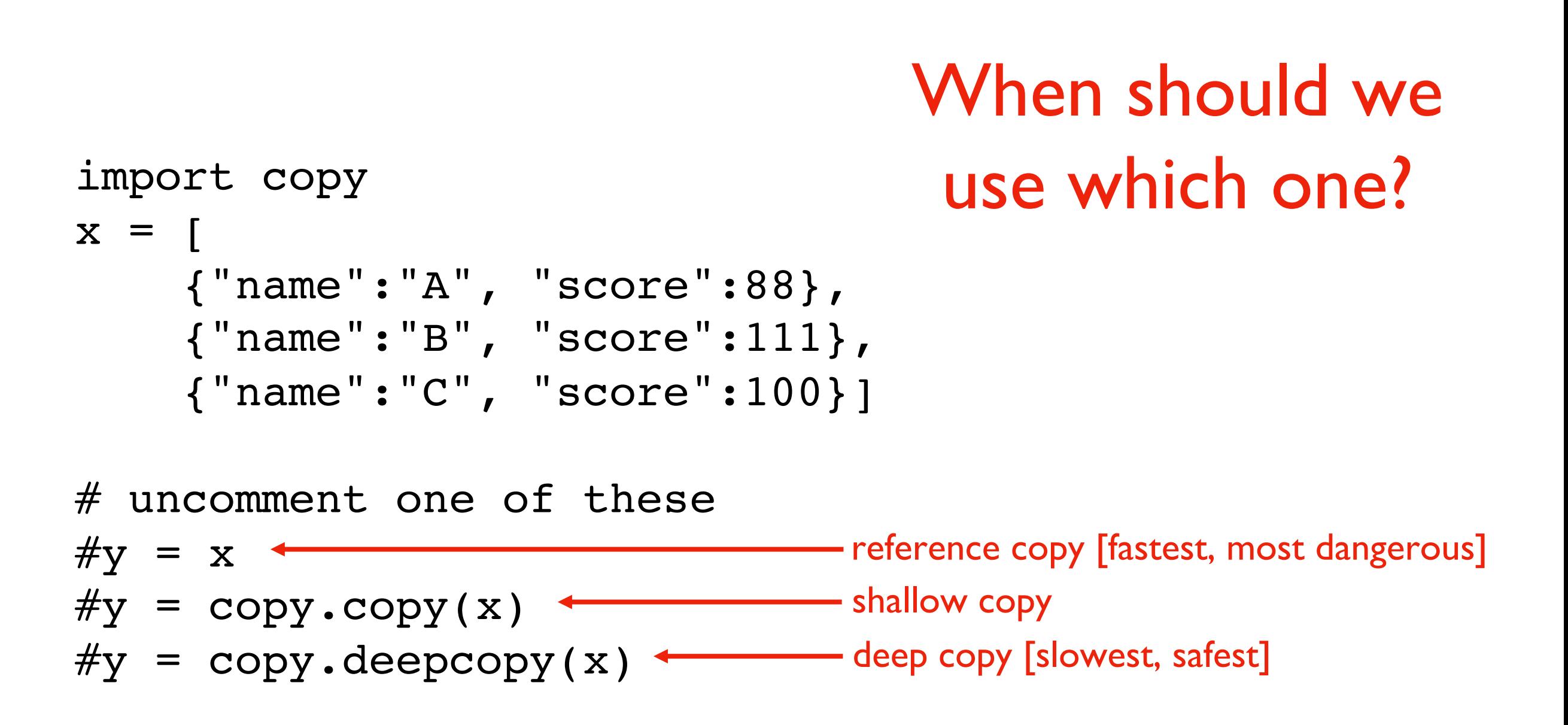

## Shallow copy of depth level 2

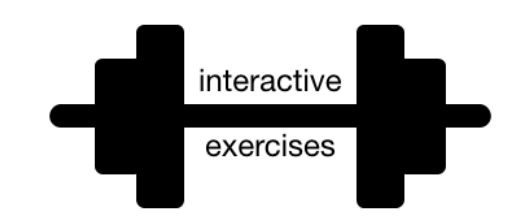

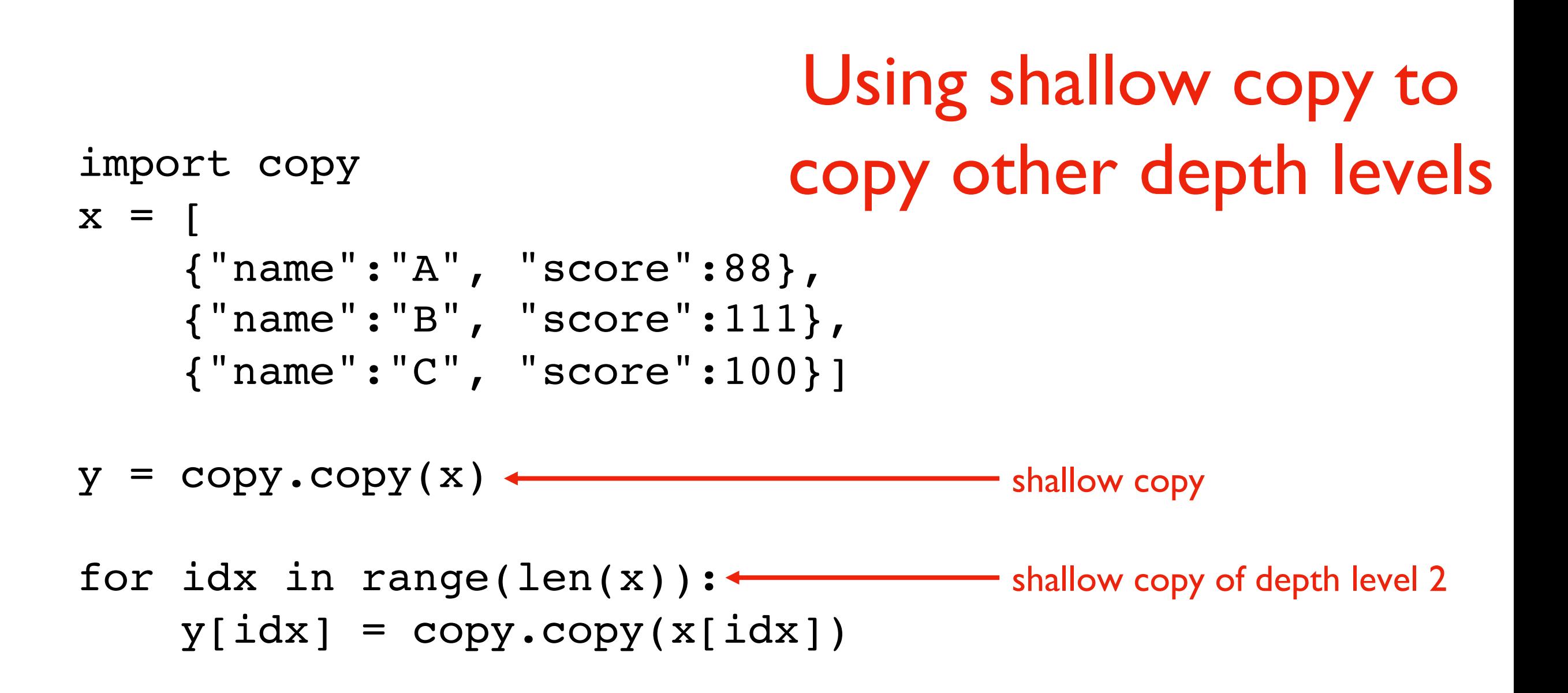

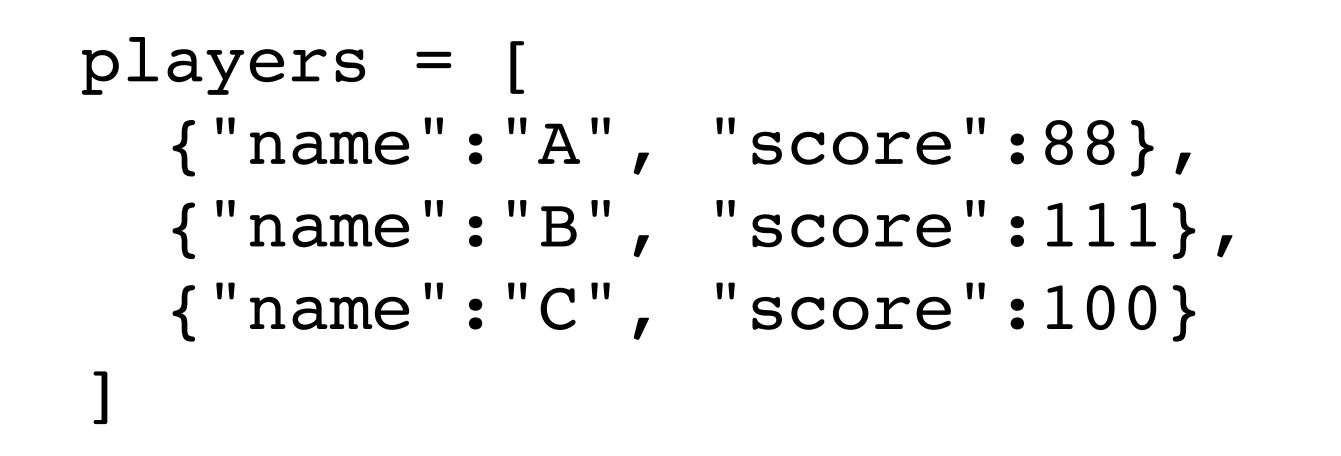

Depending on the use case, there are **three ways** we might "copy" the player's data

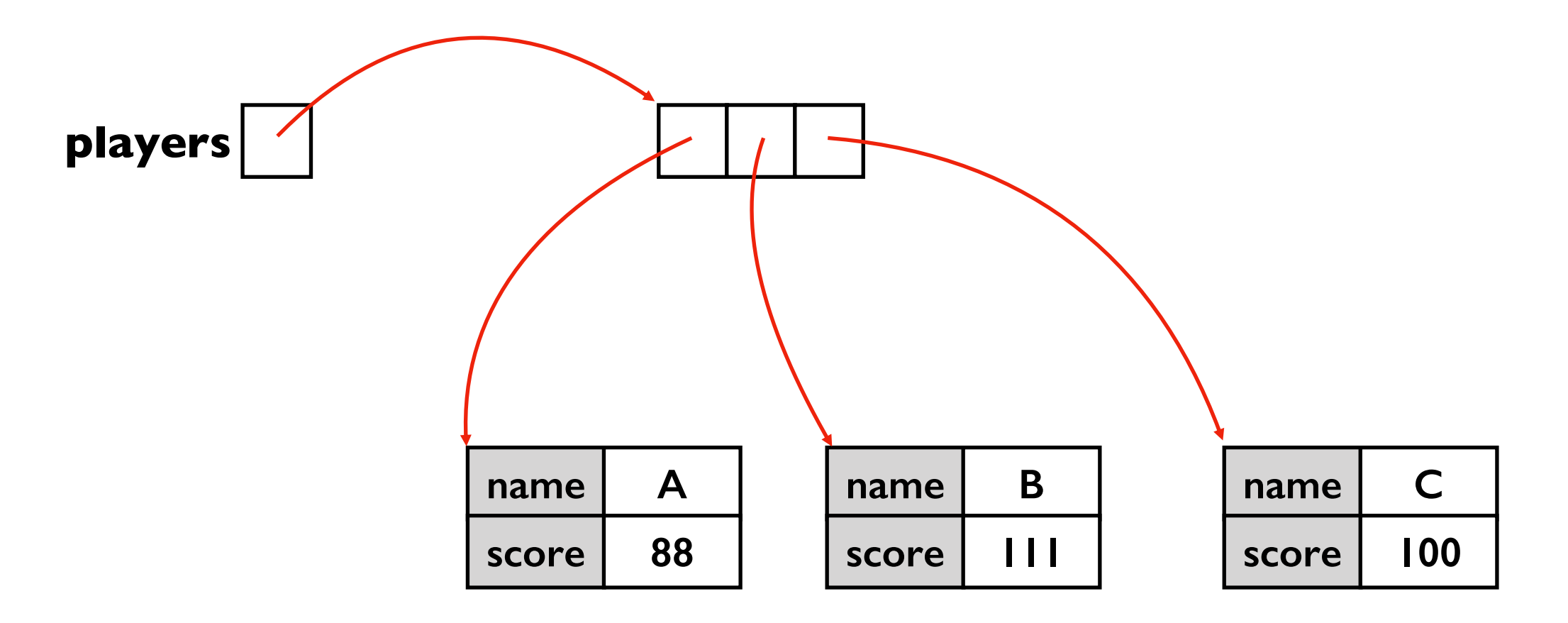

```
players = [
 {"name":"A", "score":88},
  {"name":"B", "score":111},
 {"name":"C", "score":100}
]
```
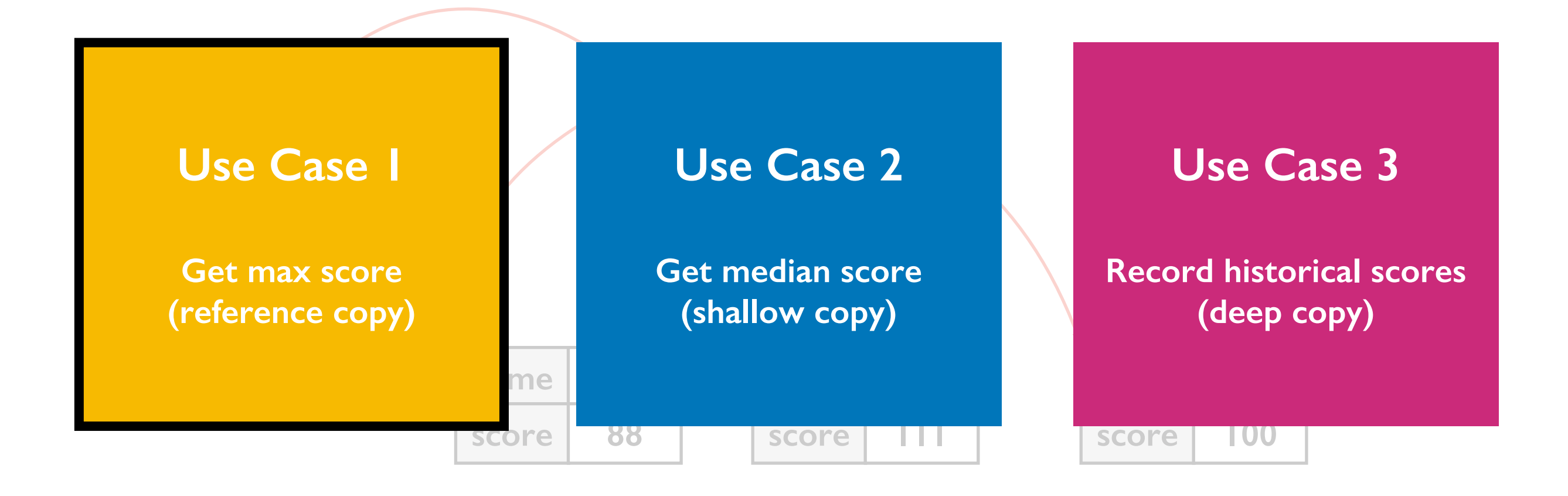

```
def max_score(people):
  highest = None
  for p in people:
    if highest == None or p["score"] > highest:
      highest = p['score']return highest
```

```
players = …
m = max_score(players)
```
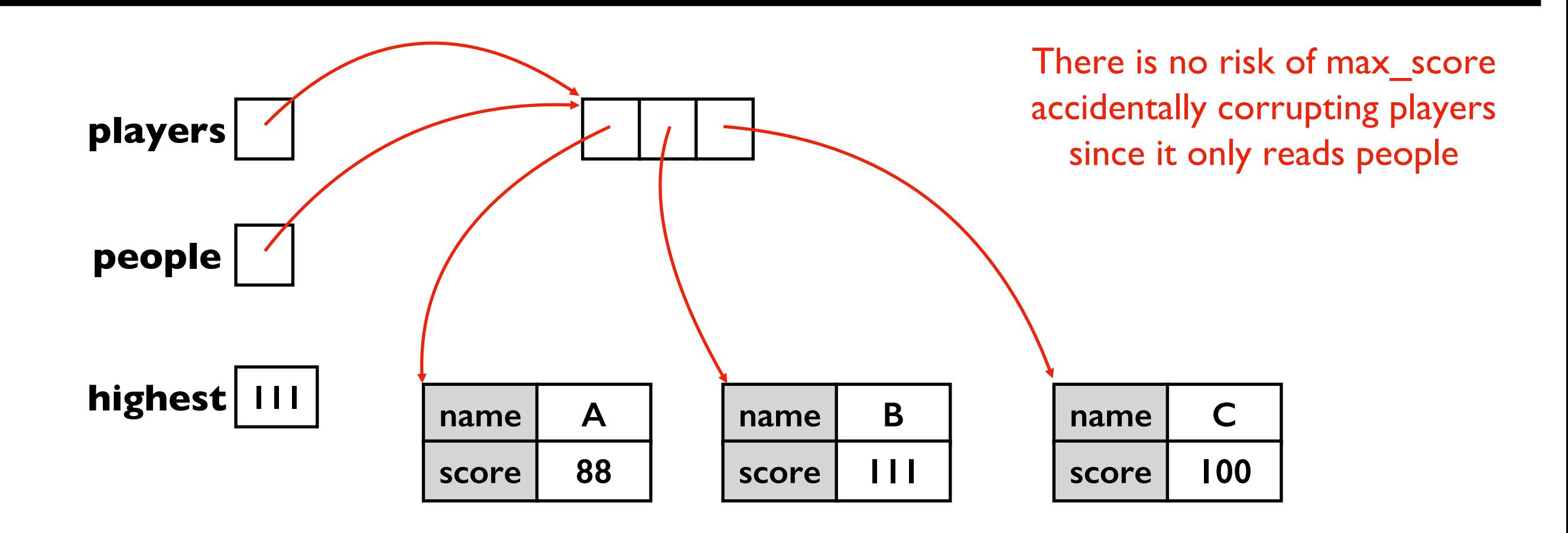

```
def max_score(people):
 highest = None
  for p in people:
    if highest == None or p["score"] > highest:
      highest = p['score'']return highest
```

```
players = …
m = max_score(players)
```
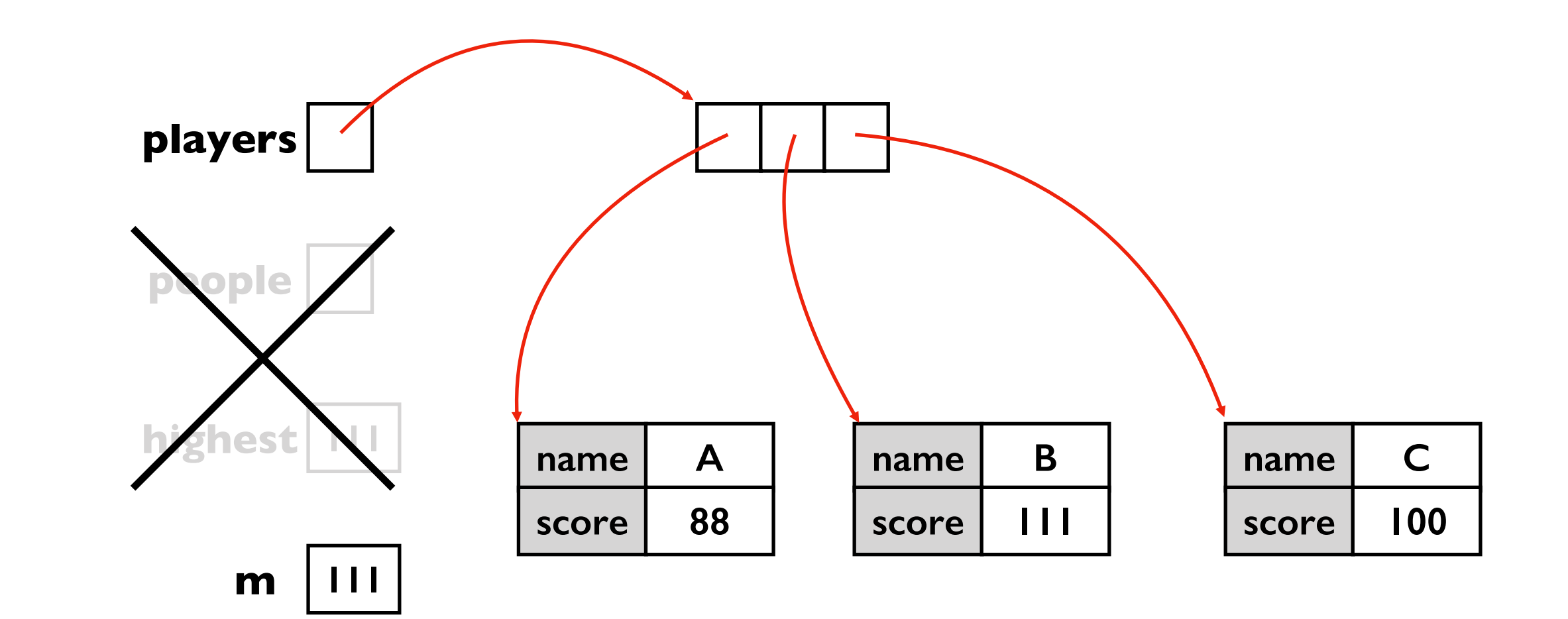

```
players = [
 {"name":"A", "score":88},
  {"name":"B", "score":111},
 {"name":"C", "score":100}
]
```
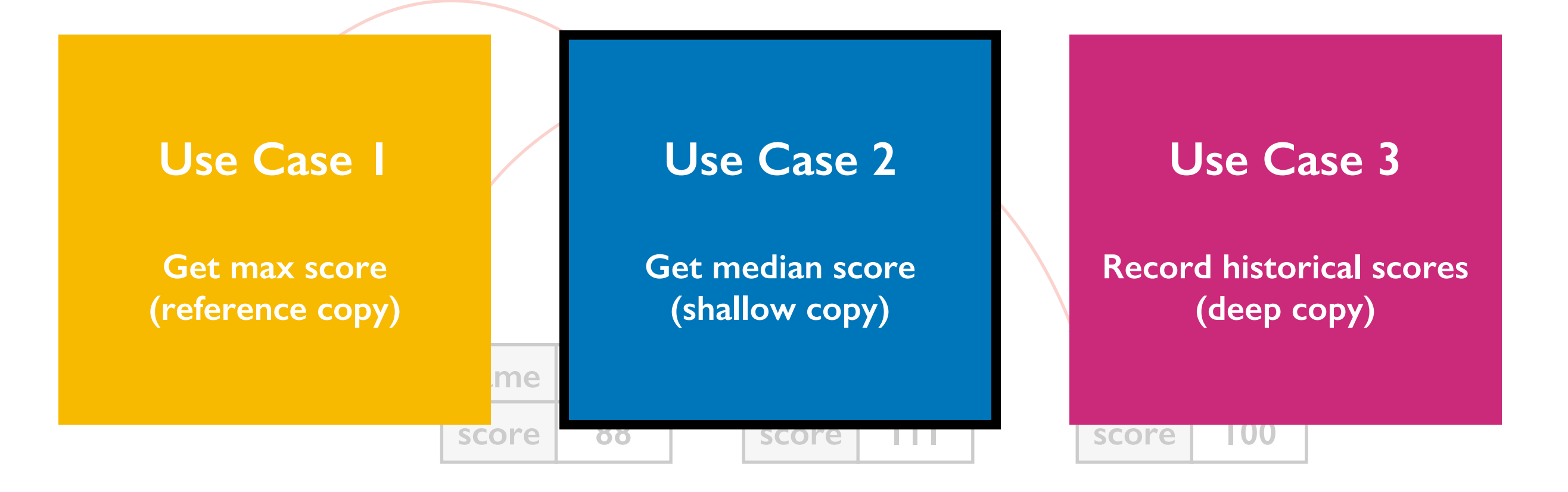

```
def median_score(people):
  people = copy.copy(people)
  people.sort(...)
  # TODO: return score for middle of people
```

```
players = …
m = median_score(players)
```
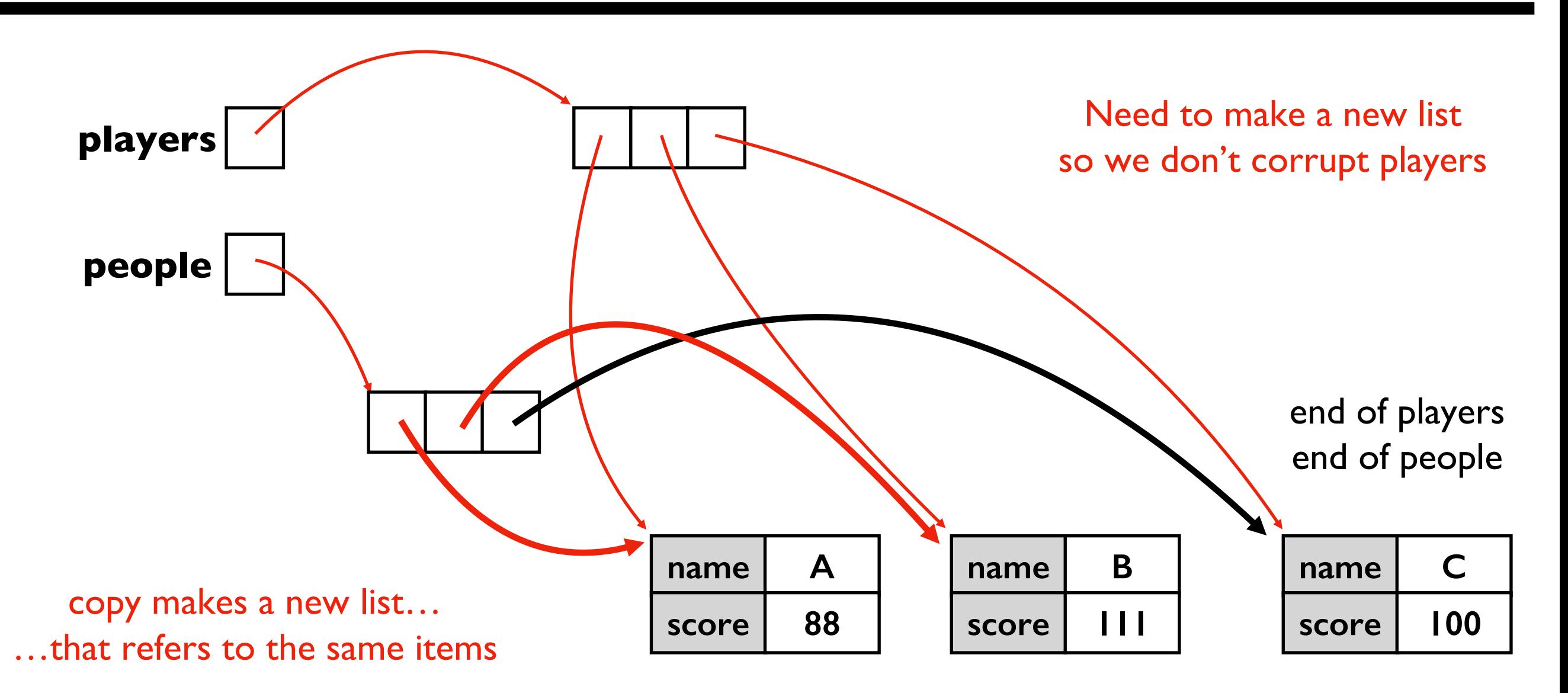

```
def median_score(people):
  people = copy.copy(people)
 people.sort(...)
  # TODO: return score for middle of people
```

```
players = …
m = median_score(players)
```
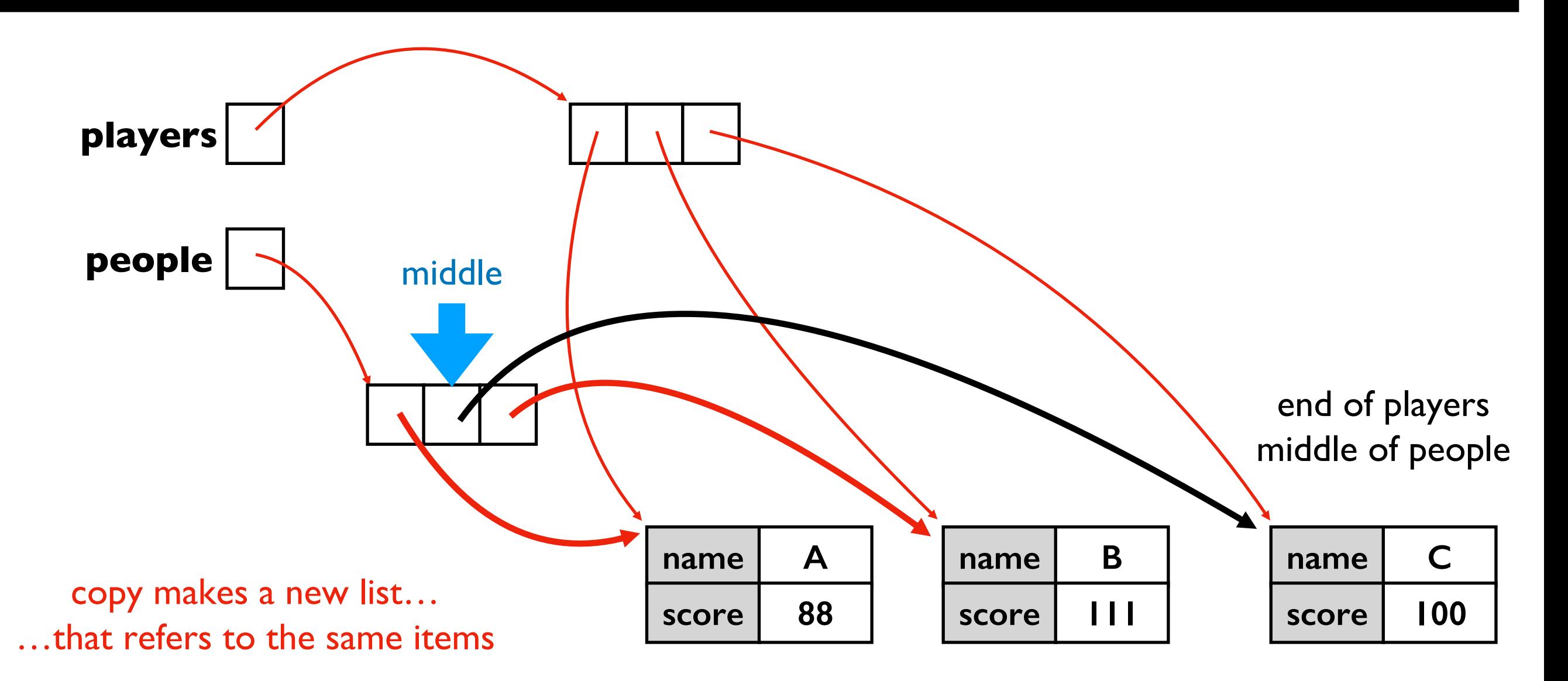

```
players = [
 {"name":"A", "score":88},
  {"name":"B", "score":111},
 {"name":"C", "score":100}
]
```
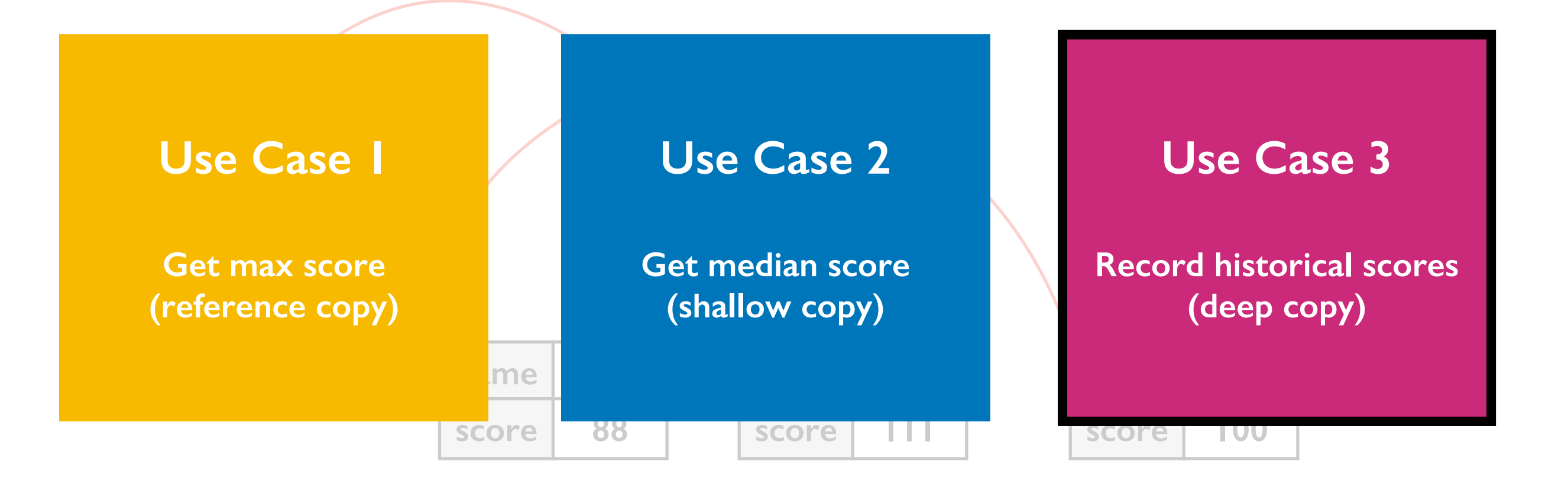

```
players = …
players_before = copy.deepcopy(players)
# make changes to players
players[0]["score"] += 10
```

```
print("score change:",
      players[0]["score"] - players_before[0]["score"])
```
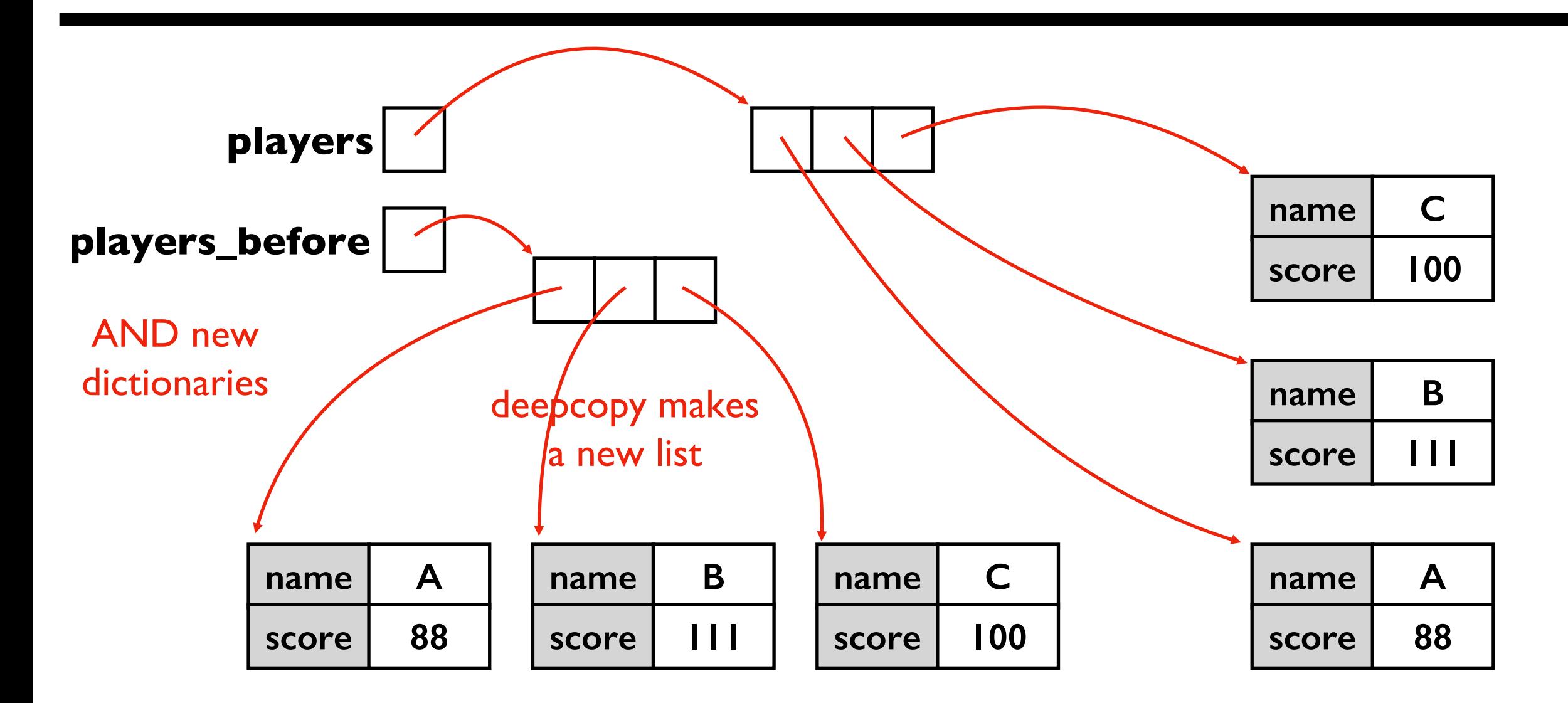

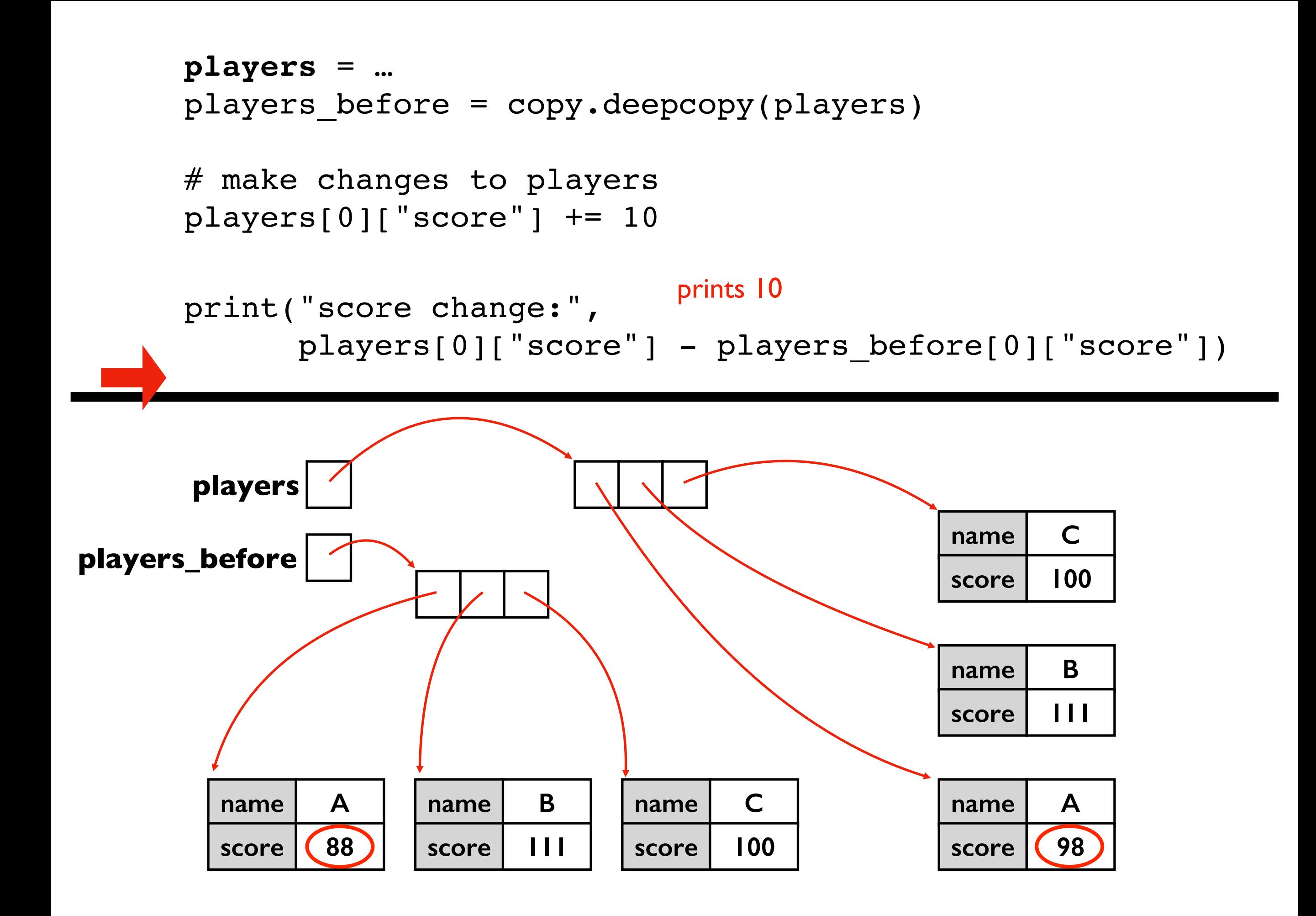

# Today's Outline

Review

More references

### Copying

- reference
- shallow
- deep

### **Worksheet**

### Worksheet Problems 7-11